## **Abschlagsrechnung**

Abschlagszahlungen kommen als Entgelt für länger andauernde Sachleistungen vor. Zweck von Abschlagszahlungen ist es, die Belastung des Gläubigers durch eine Vorfinanzierung seiner Leistungen und das Risiko eines Ausfalls mit seiner Forderung in der Insolvenz des Schuldners zu verringern. Ob in Ihrem jeweiligen Anwendungsfall die Abschlagszahlung den Rechtsvorschriften entspricht, klären Sie bitte zuvor mit Ihrem Steuerberater.

- ggf. Artikel für die Abschlagsrechnung anlegen. Auftrag erstellen
- erster Abschlag: von Auftrag Rechnung schreiben
	- 1. alle Positionen löschen
	- 2. Position "Abschlagsrechnung" erzeugen
	- 3. Rechnung [speichern,](https://wiki.ifw.de/wiki/doku.php?id=:anwender:bedienelemente:eingabemasken#abspeichern_eines_datensatzes) drucken.
- zweiter Abschlag: von Auftrag Rechnung schreiben
	- 1. alle Positionen löschen
	- 2. Position "Abschlagsrechnung" erzeugen
	- 3. Rechnung speichern, drucken.
- Schlussrechnung:
	- 1. von Auftrag Lieferschein schreiben
	- 2. von Lieferschein (nen) Rechnung schreiben
	- 3. in die Rechnung die Abshclagspositionen aufnehmen mit neg. Betrag
	- 4. Recnung speichern, drucken

From: [IFW Wiki](https://wiki.ifw.de/wiki/) - **www.wiki.ifw.de**

Permanent link: **<https://wiki.ifw.de/wiki/doku.php?id=anwender:abschlagsrechnung>**

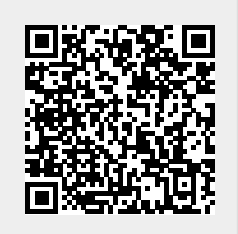

Last update: **15.03.2018 12:21**